## <span id="page-0-0"></span>Processus légers ASR7-Programation concurrente

#### Fabien Rico

[Univ. Claude Bernard Lyon 1](http://www.univ-lyon1.fr)

séance 3

Pédro SILVA [pedro.silva@ens-lyon.fr](mailto:pedro.silva@ens-lyon.fr) TP Léo LE TARO [leo.le-taro@inria.fr](mailto:leo.le-taro@inria.fr)  $TD + TP$ Fabien  $R_{\text{ICO}}$  [fabien.rico@univ-lyon1.fr](mailto:fabien.rico@univ-lyon1.fr)  $CM+ TD + TP$ 

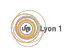

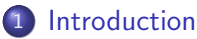

- **Théorie**
- Création et destruction des threads

#### 2 [Synchronisation](#page-14-0)

- **•** [Section critique](#page-16-0)
- [Variables de condition](#page-24-0)
- Sémaphore
- **•** [Moniteur](#page-31-0)

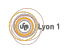

## <span id="page-2-0"></span>Pourquoi ?

#### **Processus**

- **•** Permet de partager un même matériel entre plusieurs utilisateurs
- Isole les programmes
	- Communications simplifiées mais encadrées
	- $\triangleright$  Sécurité
	- $\triangleright$  Stabilité
- Notion des années 70 (plusieurs utilisateurs sur un gros serveur)
- Pas toujours adaptés (1 utilisateur voulant faire du calcul  $\sqrt{\ }$ )
- · Parfois difficile à utiliser (exécuter une action précise parrallèlement au programme principal)

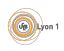

#### <span id="page-3-0"></span>Exemple (Le mini chat)

- Le même processus doit pouvoir enregistrer les évènements de l'utilisateur et attendre un message du réseau.
- 1<sup>re</sup> idée de solution, il faut :
	- Un *processus* qui lit sur le réseau (en attente)
	- Un *processus* qui fait le reste (affichage, saisie du clavier ...)
- Mais comment les faire communiquer sans se retrouver avec le même problème ?
- $2^e$  idée :
	- Un fil de traitement ou thread qui lit et écrit le résultat dans une variable.
	- Un fil de traitement qui fait le reste (notamment l'affichage de la variable).
	- Une structure de données accessible par les deux pour communiquer (la fameuse variable).
- $\bullet$  C'est un problème de producteur/consommateur simplifié

La solution présentée a seulement pour but de présenter le cours. Ce n'est pas la meilleure solution à ce problème.

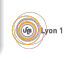

## Léger et lourd?

#### **Processus**

- Contient tout ce qui est nécessaire à l'exécution (registre du processeur, ressources, mémoire...)
- Commutation de contexte lente
- Communication par des appels système
- **•** Programmation simple

#### **Thread**

- Un processus contient plusieurs threads
- Ces threads partagent les mêmes ressources, la même mémoire
- Commutation de contexte plus rapide
- $\bullet$  Communications  $=$  partage de variables. Simple?
- Attention aux variables partagées

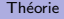

<span id="page-5-0"></span>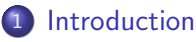

- **Théorie**
- Création et destruction des threads

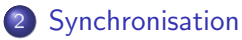

- **[Section critique](#page-16-0)**
- [Variables de condition](#page-24-0)
- Sémaphore
- **•** [Moniteur](#page-31-0)

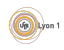

# <span id="page-6-0"></span>Thread/processus

- Les processus sont des rassemblements de ressources pour un programme
- Les threads sont des chemins d'exécution dans les processus
- Mais, comment sont gérés les threads par le noyau ?
	- $\blacktriangleright$  Le noyau ne voit que les processus?
	- $\triangleright$  Ou le noyau a connaissance des threads ?
- Les états prêt, en exécution, bloqué sont-il des états de threads?
- Que se passe-t'il quand un thread fait un fork ?

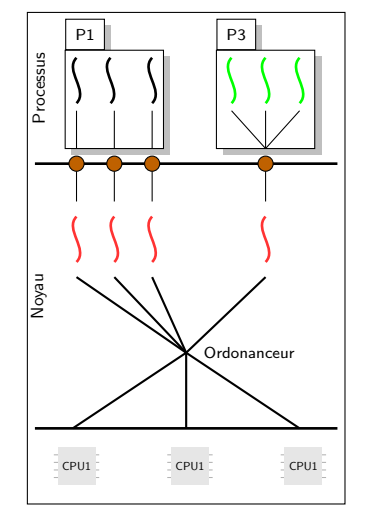

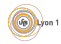

## <span id="page-7-0"></span>Modèles - I

### Définition (thread utilisateur - green thread)

- Le noyau n'a pas connaissance des threads
- **o** Portable
- Gestion sans appel système
- Ce n'est qu'une simulation

#### Définition (Thread lié - thread noyau)

- Un thread système pour chaque thread
- Modèle simple
- Gestion par appel système
- $\bullet$  Modèle depuis linux 2.5 2.6

## <span id="page-8-0"></span>Modèles - II

### Définition (Threads multiplexés)

- · Entre les deux précédants
- Plusieurs threads systèmes affectés à un processus qui a lui même plusieurs threads
- Plus souple
- Plus complexe
- Modèle Windows  $xp$  et  $+$

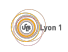

## <span id="page-9-0"></span>Différences Thead/Processus

Dans les 2 cas suivants, pour programmer le serveur, utiliseriez-vous des threads ou des processus et pourquoi ?

• Serveur de connexion à distance (type terminal serveur ou ssh)

#### • Serveur de fichiers (type NFS ou SMB)

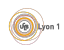

<span id="page-10-0"></span>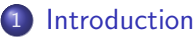

- **Théorie**
- Création et destruction des threads

#### 2 [Synchronisation](#page-14-0)

- **[Section critique](#page-16-0)**
- [Variables de condition](#page-24-0)
- Sémaphore
- **[Moniteur](#page-31-0)**

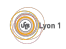

## <span id="page-11-0"></span>Les threads en  $C++$

En utilisant la classe thread de la bibliothèque standard  $C++ 2011$ 

Construction d'un thread

```
template <class Fn, class ... Args>
explicit thread: thread (Fn&& fn, // fonction à appeler
                  Args \& \& \dots args);
                  // arguments de la fonction
```
La liste des arguments est dynamique grâce au template.

• Attente de la fin d'un thread (pas de résultat)

void join  $()$  :

Attention, sous linux, la bibliothèque utilisée est aussi la bibliothèque pthread, il faut donc ajouter les options de compilation :  $-$ std=c $++11$  et  $-$ lphread

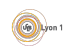

## <span id="page-12-0"></span>Exemple

```
void une Fonction (int i, string mess) {
  cout << "Je suis le thread " << i
       << " mon message est '" << mess << endl;
  num = num + 10:
}
int main() \{string message = "coucou";
  int num = 3;
  thread t (uneFonction, num, message);
  . . .
  t. join ();
  cout << "le nombre est " << num << endl;
}
```
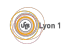

## <span id="page-13-0"></span>Attention

Cela semble simple mais :

- l'utilisation d'un template pose des problèmes par exemple
	- ► Il provoque une copie d'objet (or certains objet ne doivent pas être copiés).
	- $\triangleright$  Si certains parametres sont des réferences cela donne une référence sur un objet temporaire ce qui est impossible. Dans ce cas, il faut utiliser std  $::$  ref ();
	- $\triangleright$  Le compilateur maitrise mal les template et cela rend les messages d'erreur incompréhensibles.
- On ne peut utiliser que des fonctions statiques (et pas les méthodes d'un objet).
- $\bullet$  On ne peut pas copier un thread (il faut utiliser std : :move()).
- · Il faut faire attentions à la destruction automatique de la variable contenant le thread.

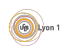

#### <span id="page-14-0"></span>**[Introduction](#page-2-0)**

- **Théorie**
- Création et destruction des threads

### 2 [Synchronisation](#page-14-0)

- **•** [Section critique](#page-16-0)
- [Variables de condition](#page-24-0)
- Sémaphore
- **•** [Moniteur](#page-31-0)

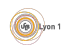

## <span id="page-15-0"></span>Retour sur l'exemple

Dans l'exemple il y a un thread qui produit une information et un thread qui la lit :

- $\bullet$  C'est un problème de producteur/consommateur
- Très simplifié
- **o** Un seul producteur
- Un seul consommateur
- Une file d'attente avec une seule case
- On peut cependant voir les problèmes posés

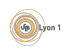

<span id="page-16-0"></span>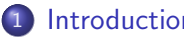

#### **[Introduction](#page-2-0)**

- **Théorie**
- Création et destruction des threads

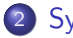

#### 2 [Synchronisation](#page-14-0)

- **•** [Section critique](#page-16-0)
- [Variables de condition](#page-24-0)
- Sémaphore
- **[Moniteur](#page-31-0)**

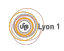

## <span id="page-17-0"></span>Section critique

## Exemple (mini-chat)

Dans l'exemple du mini-chat, l'échange d'informations entre les deux threads nécessite 2 variables partagées nouveau message et message. Elles doivent être modifiées en une seule fois. Que se passe-t'il si le thread perd la main au millieu de la modification ?

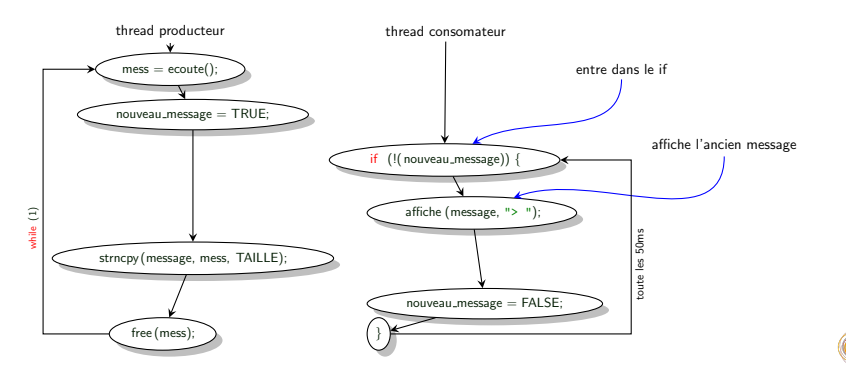

## <span id="page-18-0"></span>Section critique

#### Certaines parties du code ne peuvent pas être  $\ll$  mélangées  $\gg$  lors de l'exécution, elles forment une section critique

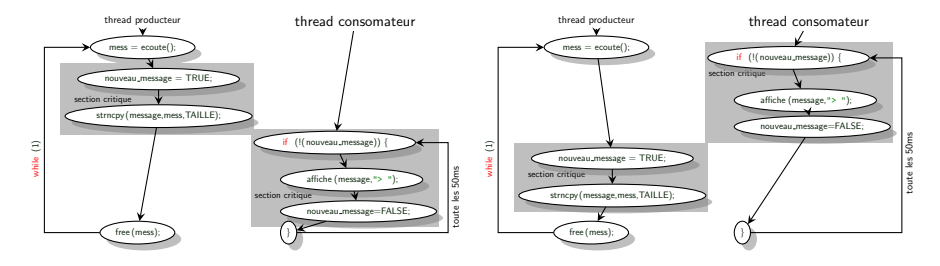

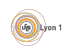

## Définition

### Définition (Section critique)

On appelle *section critique* une ou plusieurs sections de code où il ne doit y avoir qu'un thread à la fois.

- Pour ne pas accéder en même temps en écriture à des données partagées.
- Pour ne pas modifier une donnée qu'on est en train de lire.
- $\bullet$  À cause du multithreading il faut  $\lt$  protéger  $\gt$  l'accès à ces sections critiques.
- **En utilisant une variable partagée?**

```
while (passage_autories) attend ();
passage_autories = FALSE;
```
- Le problème est que le test de la variable et sa mise à jour forment une section critique.
- **Il faut** *tester et modifier* la variable en même temps.

## <span id="page-20-0"></span>**Mutex**

Pour mettre en place les sections critiques on peut utiliser le système. Il propose des variables partagées qui peuvent être testées et modifiées de  $m$ anière unitaire  $\cdot$  les verrous ou mutex.

### Définition (mutex)

Un *mutex* est une primitive de synchronisation, elle permet :

- **o** de vérifier qu'on est autorisé à passer
- d'interdire le passage aux autres.

Les deux actions sont faites en *une seule instruction atomique (i.e., une* instruction qui ne peut pas être interrompue).

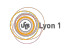

## <span id="page-21-0"></span>Mutex en  $C++$

En utilisant la classe std :: mutex

**e** Le constructeur :

mutex ( )

crée et initialise le mutex, cette action est atomique.

• Le verrouillage :

```
void lock()
```
verrouille ou bloque si le mutex est déjà utilisé.

• la tentative de verrouillage :

```
bool try\_lock()
```
si le mutex est libre, la méthode le verrouille et renvoie vrai, sinon, elle renvoie faux.

· la libération du mutex du

```
bool unlock()
```
## <span id="page-22-0"></span>lock ou trylock?

- o lock bloque le thread pendant que la section critique est occupée. Pendant que le thread est bloqué il n'utilise pas inutilement le processeur. Il sera réveillé lors de la libération du mutex. Cela permet de faire une attente passive.
- try lock ne bloque pas le thread. Il est donc possible de faire autre chose puis de réessayer la section critique. Cela permet de faire une attente active.

Un thread en section critique bloque les autres. Il faut minimiser la durée du séjour.

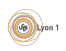

## <span id="page-23-0"></span>Automatiser la libération

```
Il peut arriver \ll d'oublier \gg de libérer le mutex. Par exemple à cause d'une exception
```

```
try {
 m. lock ();
  . . .
  if ( error ) {
    throw (std :: system :: error ("Problème de lecture sur la socket"));
  }
  .<br>. . .
 m. unlock();
\} catch (std::system::error &e) {
  //!!! le mutex n'est pas libéré
}
```
Pour cela on peut utiliser un unique lock, qui est un objet dont le constructeur reserve le mutex et dont le destructeur le libère

```
try {
  std :: unique\_lock < std :: mutex > \lceil ck(m) \rceil. . .
  if (error) {
    throw (std :: system :: error ("Problème de lecture sur la socket"));
  }
  . . .
 catch (std::system::error &e) {
  //!!! le mutex est libéré
}
```
<span id="page-24-0"></span>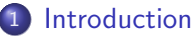

- **Théorie**
- Création et destruction des threads

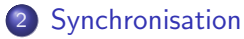

- **[Section critique](#page-16-0)**
- [Variables de condition](#page-24-0)
- Sémaphore
- **[Moniteur](#page-31-0)**

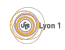

## <span id="page-25-0"></span>Variable de condition

## Exemple (Mini-chat)

Dans l'exemple, tous les échanges se font grâce à une seule variable. Que se passe-t'il si le consommateur est lent et que la variable est occupée ?

Dans l'idéal,

- Si la variable est libre, le producteur l'utilise
- Sinon ?
- Une attente active utilise le processeur pour rien
- Une attente passive, comment?

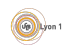

## <span id="page-26-0"></span>Attendre une condition

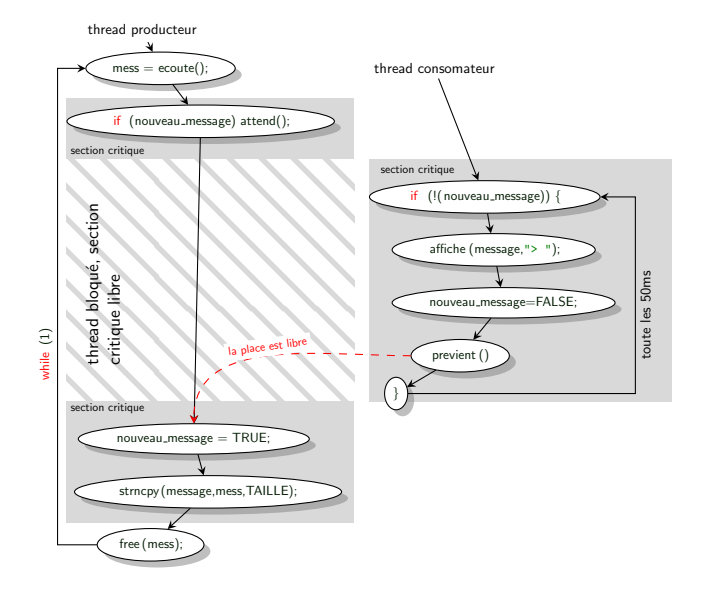

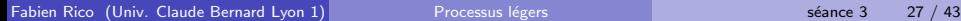

**Up** Lyon

### <span id="page-27-0"></span>**Besoins**

#### Attente passive du producteur

S'il n'y a plus de place, attendre jusqu'à ce que le consommateur dise qu'il y a de la place.

Pour une attente passive, il faut :

- $\bullet$  Un moyen d'attendre jusqu'à un  $\leq$  évènement  $\geq$ .
- Peut-on utiliser les primitives d'attente et les signaux (pause() et pthread\_kill ) ?

 $\rightarrow$  Non car si le thread n'attend pas il ne faut rien signaler.

- Il faut que le test et l'attente soient unitaires.
- Il faut que le thread libère le mutex pendant l'attente.
- Il faut que le thread ré-obtienne le mutex dès son déblocage (de façon unitaire).

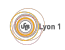

## <span id="page-28-0"></span>Appels système

Définition (Variable de condition)

La variable de condition est une variable partagée qui permet l'attente dans une section critique.

En utilisant les classes std :: condition variable (avec unique lock) ou std :: condition variable any avec les mutexes

**a** Le constructeur

```
condition_variable()
condition\_variable\_an(v)
```
**a** l'attente

```
void wait (unique_lock<mutex>& lck);
t emplate \langle class Predicate >void wait (unique_lock<mutex>& lck,
            P r e di cate pred ) :
```
Attend un notify. Le prédicat est une fonction sans argument qui est testée au début et à la sortie du bloquage. Le wait ne bloque que si le retour est faux et ne débloque que s'il est vrai. Dans la documentation, ils est conseillé de l'utiliser car  $\ll$  certaines implémentations ont des déblocages intempestifs  $\gg$ .

**·** Le déblocage

```
void notify\_one();
void notify<sub>-all</sub>();
```
Notifie un thread en attente ou tous les threads en attente.

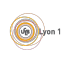

## <span id="page-29-0"></span>Le sémaphore

#### Définition (Sémaphore)

Défini par Edsger Dijkstra, c'est le premier outil de synchronisation :

- C'est un compteur partagé.
- Il est initialisé avec une valeur positive ou nulle.
- $\bullet$  La fonction **V** (Verhogen) permet de l'incrémenter.
- $\bullet$  La fonction  $\mathsf P$  (Proberen) permet de le tester et le décrémenter en une seule opération atomique.
- Le compteur n'est jamais négatif, P est bloquante si la valeur du compteur n'est pas suffisante.

Un *mutex* peut être vu comme un sémaphore initialisé à 1.

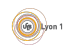

## <span id="page-30-0"></span>Utilisation des sémaphores

Attribution de ressources ou jeton :

Par exemple plusieurs tâches partagent un tampon  $T$  de taille  $L$  et un sémaphore  $S$  initialisé à L

#### Lire dans le tampon

 $\mathbf{Domnées} : m$  taille des données à lire

#### début

fi

$$
\begin{array}{l} \text{data} \leftarrow \text{retrie}(T, m) \\ \text{V}(S, m) // \text{ signal } qu'il \\ // y a de la place \end{array}
$$

Résultat : data

tˆache A

• Imposer un ordre entre tâches

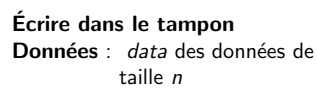

#### début

```
P(S, n) // bloque si il n'y a pas
 // assez de place
ajoute(T, data)
```
fin

tˆache B

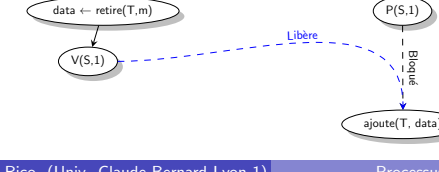

sem init (S, 0)

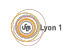

<span id="page-31-0"></span>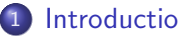

#### **[Introduction](#page-2-0)**

- **·** Théorie
- Création et destruction des threads

## 2 [Synchronisation](#page-14-0)

- **[Section critique](#page-16-0)**
- [Variables de condition](#page-24-0)
- Sémaphore
- **•** [Moniteur](#page-31-0)

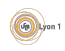

<span id="page-32-0"></span>Comment aider le programmeur à utiliser les primitives de synchronisation ?

- Encapsuler l'utilisation des mutex et des conditions . . .
- Arbitrer l'accès aux variables partagées.
- Automatiser l'acquisition et la libération des mutex.

 $\bullet$  ...

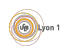

## <span id="page-33-0"></span>Moniteur de Hoare

C'est une notion proche de la programmation objet.

## Définition (Moniteur)

Objet qui gère une ressource ou un ensemble de ressources.

- contient les données partagée,
- définie des accesseurs (accès en lecture),
- et des mutateurs (accès en écriture),
- **utilise l'exclusion mutuelle : dans tous les threads, les accès ne** peuvent pas être fait en parallèle.

On programme un moniteur pour résoudre un problème particulier et centraliser les utilisations de primitives de synchronisation. Cela permet de les tester voir de prouver leur bon fonctionnement.

Ce n'est pas forcement la solution la plus éfficace, mais c'est souvent la plus simple.

## <span id="page-34-0"></span>Comment faire ?

- Certains langages facilite la définition de moniteurs (ex : en JAVA les méthodes synchronized)
- On peut simuler cela avec d'autres langages grˆace aux mutex et/ou au unique lock
	- $\blacktriangleright$  L'objet moniteur contient un mutex
	- Toutes les méthodes commencent par l'acquisition du mutex sous la forme d'un unique\_lock qui est libéré automatiquement.

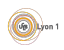

## <span id="page-35-0"></span>Le compteur

#### Exemple (Compteur)

Le compteur est une variable :

- **·** partagée ;
- accessible en lecture et écriture ;
- $\bullet$  ... mais pas en même temps.

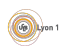

## <span id="page-36-0"></span>Moniteur : exemple du compteur

```
class Compteur{
  int val :
public:
  Compteur (int v=0);
  void add (int v=1);
  void sub(int v=1);
  int get ();
} ;
Compteur:: Compteur (int v) : val (v) {}
v o i d
Compteur :: add(int v) {\nvert}val += v:
}
v o i d
Compteur:: sub(int v){
  val –= v:
}
```
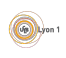

```
Où est le problème?
```

```
Compteur :: add(int v) {\in}val += v:
}
```
- Que peut-il se passer si on programme les fonctions de cette manière? Proposer un scénario avec 2 threads qui démontre le problème.
- Ce scénario est-il probable ? Est-ce bon signe ?

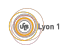

# <span id="page-38-0"></span>Moniteur : exemple du compteur

Le principe du moniteur est que le corps de chaque fonction est une section critique.

· Dans certains langages (JAVA) il suffit de spécifier cela à la déclaration de la méthode

```
Exemple (En java)
```

```
public class compteur \{private int valeur = 0;
    public synchronized void a jouter (int v) {
         v a l e u r +=v;
    }
     . . .
```
Le verrou est alors associé à l'objet synchronisé, on peut utiliser des conditions avec wait( $)/$  notify()

- $\bullet$  En C++, il faut :
	- Soit utiliser un verrou qu'on récupère au début et libère à la fin.
	- $\triangleright$  Soit utiliser un unique\_lock.

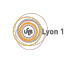

# <span id="page-39-0"></span>Moniteur  $C_{++}$ : ajout d'un verrou

**o** Création avec le mutex

```
class Compteur{
  int val;
  std : : mutex m;
public:
  Compteur (int v=0);
  void add (int v=1);
  int get ();
\} ;
Compteur:: Compteur (int v) : val (v), m() {
}
```
Utilisation du verrou unique lock

```
v o i d
Compteur : : add (int v) {
  unique\_lock < std: : : mutex> lck(m);
  val += v:
}
```
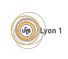

## <span id="page-40-0"></span>Moniteur : conclusion

Centraliser les accès à des données partagées via un moniteur

- c'est plus simple ;
- **·** une fois le moniteur crée on peut le réutiliser sans danger ;
- mais : utilise beaucoup l'exclusion mutuelle ;
- $\bullet \Rightarrow$  ralentissement important du programme si le compteur est manipulé régulièrement.
- **•** peut-on faire mieux ??
	- ► Est-ce que la lecture doit être en exclusion avec l'écriture ?
	- $\triangleright$  Peut-on utiliser plusieurs compteurs modifiables en parallèle et rassembler les données uniquement lorsque cela est nécessaire ?

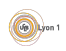

<span id="page-41-0"></span>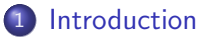

- **Théorie**
- Création et destruction des threads

#### 2 [Synchronisation](#page-14-0)

- **•** [Section critique](#page-16-0)
- [Variables de condition](#page-24-0)
- Sémaphore
- **•** [Moniteur](#page-31-0)

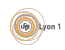

# <span id="page-42-0"></span> $\lambda$  retenir

#### **Thread**

- $\bullet$  Différences thread/processus
- **•** Programmation multithread

#### Synchronisation

- **•** Section critique et exclusion mutuelle
- Utilisation des mutex et Variables de condition
- **•** Moniteur

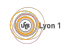